# Package 'DIFplus'

March 20, 2020

Title Multilevel Mantel-Haenszel Statistics for Differential Item Functioning Detection

# Version 1.1

Author Shenghai Dai [aut, cre],

Brian F. French [aut], W. Holmes Finch [aut],

Andrew Iverson [aut]

Maintainer Shenghai Dai <s.dai@wsu.edu>

#### **Description**

Clustered or multilevel data structures are common in the assessment of differential item functioning (DIF), particularly in the context of large-scale assessment programs. This package allows users to implement extensions of the Mantel-Haenszel DIF detection procedures in the presence of multilevel data based on the work of Begg (1999) <doi:10.1111/j.0006- 341X.1999.00302.x>, Begg & Paykin (2001) <doi:10.1080/00949650108812115>, and French & Finch (2013) <doi:10.1177/0013164412472341>.

**Depends** R  $(>= 3.5.0)$ , stats

Imports TestDataImputation, plyr

NeedsCompilation no

Encoding UTF-8

LazyData true

License GPL  $(>= 2)$ 

RoxygenNote 7.0.2

Repository CRAN

Date/Publication 2020-03-20 17:10:06 UTC

# R topics documented:

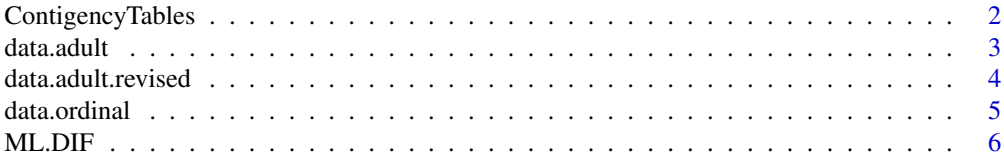

#### <span id="page-1-0"></span>**Index** [9](#page-8-0)

ContigencyTables *Function to create contigency tables*

# Description

This function creates contigency tables by strata for each item. Both dichotomous and polytomous item responses are allowed. It also handles missing responses and returns a cleaned data set with no missing data.

# Usage

```
ContigencyTables (Response.data, Response.code=c(0,1),
      Group, group.names=NULL, Stratum=NULL, Cluster=NULL,
      missing.code="NA", missing.impute="LW", print.information=TRUE)
```
# Arguments

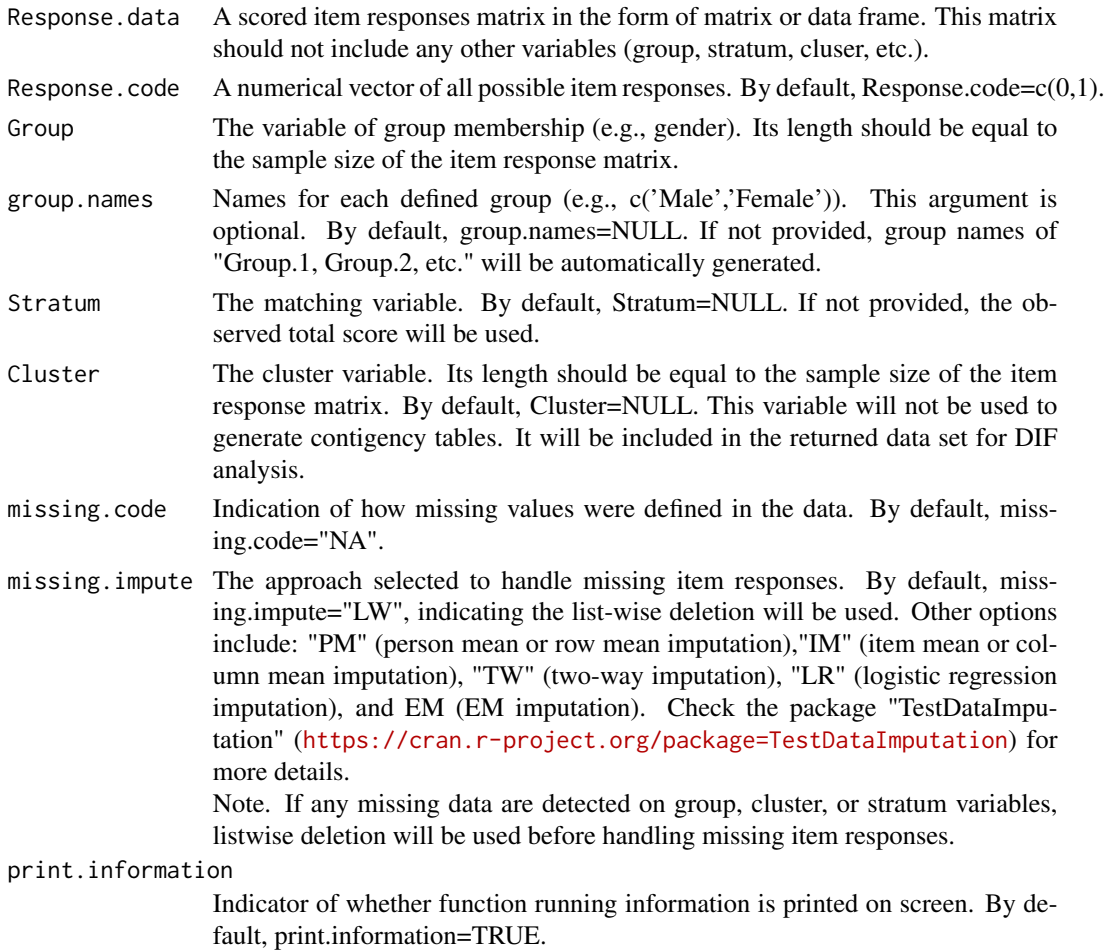

#### <span id="page-2-0"></span>data.adult 3

# Details

This function creats contigency tables.

# Value

A list of strata statistcs, contigency tables, etc.

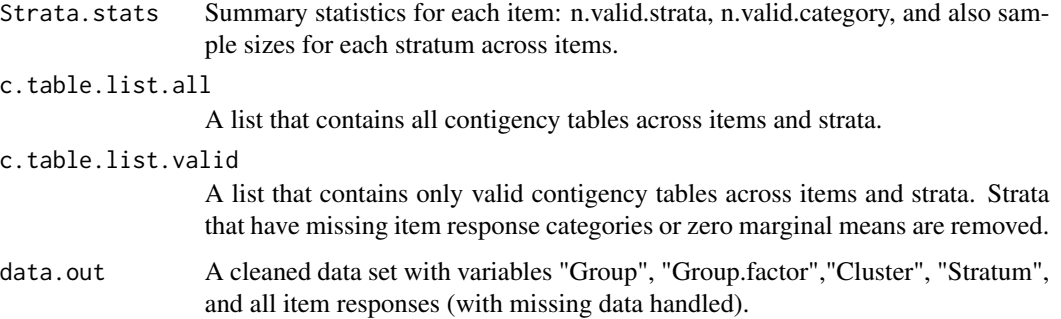

### Examples

```
#Specify the item responses matrix
data(data.adult)
Response.data<-data.adult[,2:13]
#Run the function with specifications
c.table.out<-ContigencyTables(Response.data, Response.code=c(0,1),
                              Group=data.adult$Group, group.names=NULL,
                              Stratum=NULL, Cluster=NULL, missing.code="NA",
                              missing.impute= "LW",print.information = TRUE)
#Obtain results
c.tables.all<-c.table.out$c.table.list.all
c.tables.valid<-c.table.out$c.table.list.valid
c.table.out$Strata.stats
data.use<-c.table.out$data.out
```
data.adult *Data Example (binary)*

# Description

This data example contains binary (0/1) responses of 684 participants to 12 items. Particpants were classified into 34 clusters and 2 groups.

#### Usage

data("data.adult")

## <span id="page-3-0"></span>Format

A data frame with 684 observations on the following 14 variables.

Cluster The cluster variable

I1 Item 1

- I2 Item 2
- I3 Item 3
- I4 Item 4
- I5 Item 5
- I6 Item 6
- I7 Item 7
- I8 Item 8 I9 Item 9
- I10 Item 10
- I11 Item 11
- I12 Item 12

Group Binary group membership variable

# Details

A data set with 14 variables: (1) binary (0/1) responses of 684 participants to 12 items; (2) a cluster indicator variable; and (3) a group indicator variable.

# Examples

```
data(data.adult)
## maybe str(data.adult) ; plot(data.adult) ...
```
data.adult.revised *Modified data.adult by removing all strata with zero marginal means.*

# Description

This data example contains binary (0/1) responses of 684 participants to 12 items. Particpants were classified into 10 clusters, 2 groups, and 3 strata.

#### Usage

```
data("data.adult.revised")
```
#### <span id="page-4-0"></span>data.ordinal 5

# Format

A data frame with 684 observations on the following 15 variables.

Cluster The cluster variable

I1 Item 1

- I2 Item 2
- I3 Item 3
- I4 Item 4
- I5 Item 5
- I6 Item 6
- I7 Item 7
- I8 Item 8
- I9 Item 9
- I10 Item 10
- I11 Item 11
- I12 Item 12

Group Binary group membership variable

Stratum A prespecified matching variable with three levels

# Details

A data set with 15 variables: (1) binary (0/1) responses of 684 participants to 12 items; (2) a cluster indicator variable with ten levels; (3) a group indicator variable with two levels; and (4) a stratum variable with three levels.

#### Examples

```
data(data.adult.revised)
## maybe str(data.adult.revised) ; plot(data.adult.revised) ...
```
data.ordinal *Data Example (Ordinal)*

#### Description

This data example contains ordinal (1/2/3/4) responses of 300 participants to 5 items. Participants were classified into 6 clusters and 2 groups.

#### Usage

data("data.ordinal")

### Format

A data frame with 300 observations on the following 7 variables.

Group Group membership

Cluster Cluster membership

I1 Item 1

I2 Item 2

I3 Item 3

I4 Item 4

I5 Item 5

#### Details

A data set with 7 variables: (1) ordinal (1/2/3/4) responses of 300 participants to 5 items; (2) a cluster indicator variable with six levels; and (3) a group indicator variable with two levels.

#### Examples

```
data(data.ordinal)
## maybe str(data.ordinal) ; plot(data.ordinal) ...
```
ML.DIF *Main function to compute adjusted Mantel-Haenszel statistics*

#### Description

This main function computes both unadjusted and adjusted MH statistics in the presence of clustered data based on Begg (1999) <doi:10.1111/j.0006-341X.1999.00302.x>, Begg & Paykin (2001) <doi:10.1080/00949650108812115>, and French & Finch (2013) <doi: 10.1177/0013164412472341>.

#### Usage

```
ML.DIF (Response.data, Response.code=c(0,1),Cluster, Group,
       group.names=NULL, Stratum=NULL, correct.factor=0.85,
       missing.code="NA", missing.impute="LW",
       anchor.items=NULL, purification=FALSE,
       max.iter=10, alpha = .05)
```
# Arguments

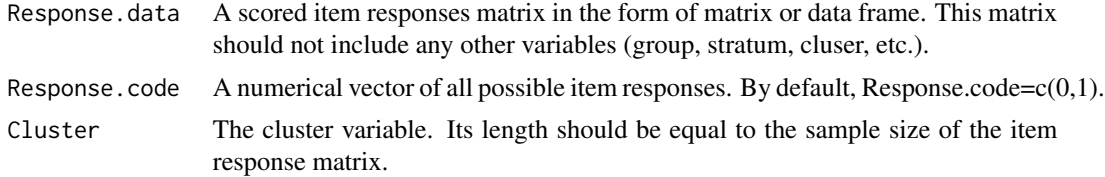

<span id="page-5-0"></span>

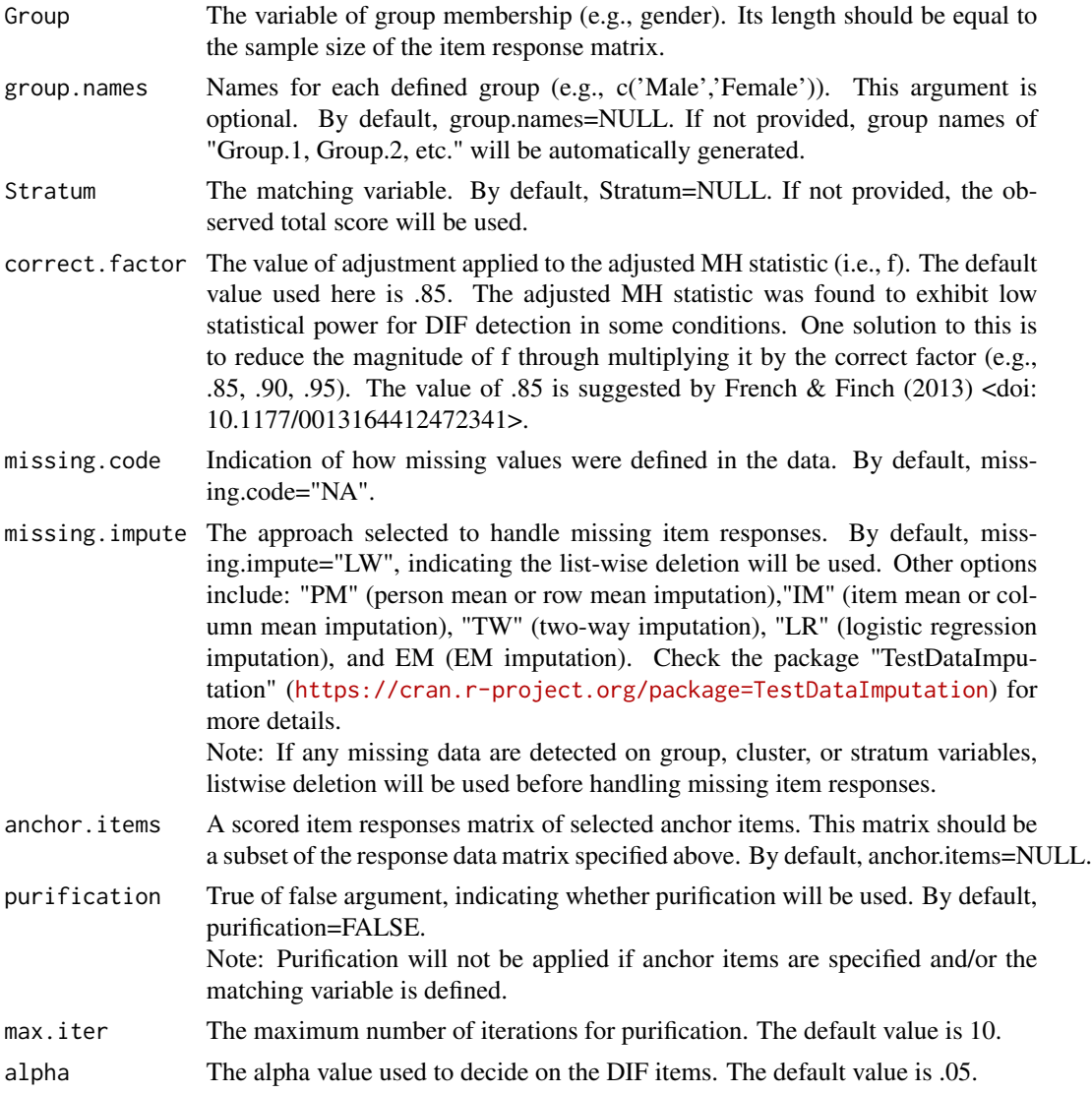

# Details

This main function computes both unadjusted and adjusted Mantel-Haenszel statistics in the presence of multilevel data.

# Value

A list of MH statistcs, contigency tables, etc.

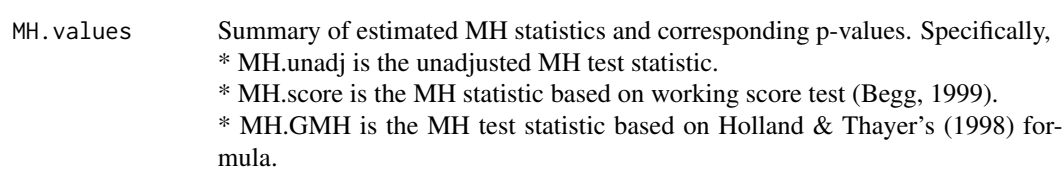

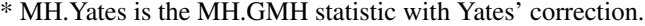

\* MH.adj is the adjusted MH statistic for clustered data;

\* f.adj is the adjustment value based on Begg (1999).

\* f.adj.correct is the product of f and the correction factor (.85, etc.).

 $*$  DIF.Item (Yes) = 1 indicates the item is flagged as a DIF item;

\* N.Valid, N.Strata, and N.Cluster refer to the sample size, number of valid stata and cluster that are used in the analysis.

#### Stratum.statistics

summary statistics for each item: n.valid.strata, n.valid.category, and also sample sizes for each stratum across items.

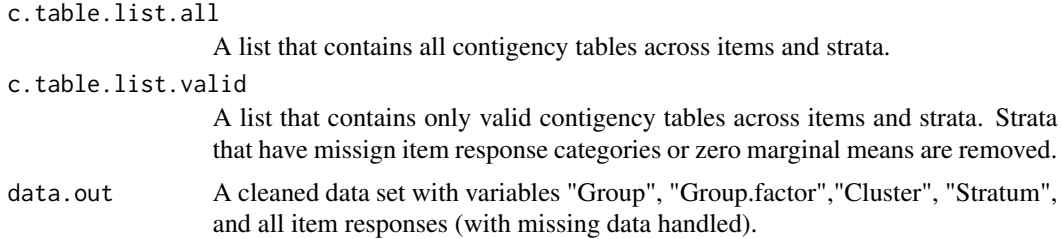

#### References

Begg, M. D. (1999). "Analyzing k  $(2 \times 2)$  Tables Under Cluster Sampling." Biometrics, 55(1), 302-307. doi:10.1111/j.0006-341X.1999.00302.x.

Begg, M. D. & Paykin, A. B. (2001). "Performance of and software for a modified mantel-haenszel statistic for correlated data." Journal of Statistical Computation and Simulation, 70(2), 175-195. doi:10.1080/00949650108812115.

French, B. F. & Finch, W. H. (2013). "Extensions of Mantel-Haenszel for Multilevel DIF Detection." Educational and Psychological Measurement, 73(4), 648-671. doi:10.1177/0013164412472341.

Holland, P. W. & Thayer, D. T. (1988). "Differential item performance and the Mantel-Haenszel procedure." In H. Wainer & H. I. Braun (Eds.), Test validity (pp.129-145). Lawrence Erlbaum Associates, Inc.

#### Examples

```
#Specify the item responses matrix
data(data.adult)
Response.data<-data.adult[,2:13]
#Run the function with specifications
ML.DIF.out<-ML.DIF (Response.data, Response.code=c(0,1),Cluster=data.adult$Cluster,
Group=data.adult$Group, group.names=c('Reference','Focal'),
Stratum=NULL, correct.factor=0.85,
missing.code="NA", missing.impute="LW",
anchor.items=NULL, purification=FALSE,
max.iter=10, alpha = .05)
#Obtain results
ML.DIF.out$MH.values
ML.DIF.out$Stratum.statistics
```
# <span id="page-8-0"></span>Index

∗Topic datasets data.adult, [3](#page-2-0) data.adult.revised, [4](#page-3-0) data.ordinal, [5](#page-4-0)

ContigencyTables, [2](#page-1-0)

data.adult, [3](#page-2-0) data.adult.revised, [4](#page-3-0) data.ordinal, [5](#page-4-0)

ML.DIF, [6](#page-5-0)